## **Basic Computer and Windows Terms**

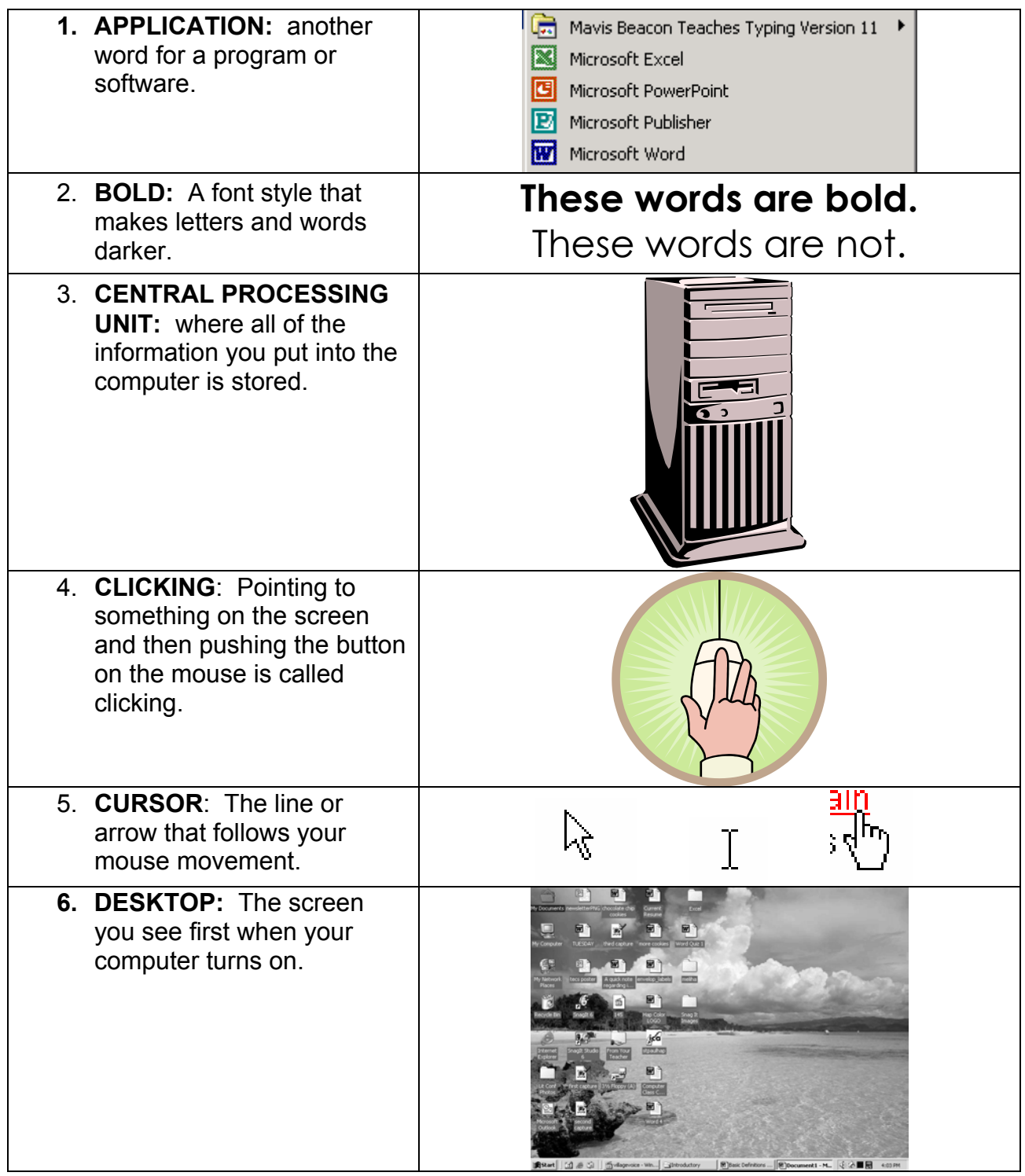

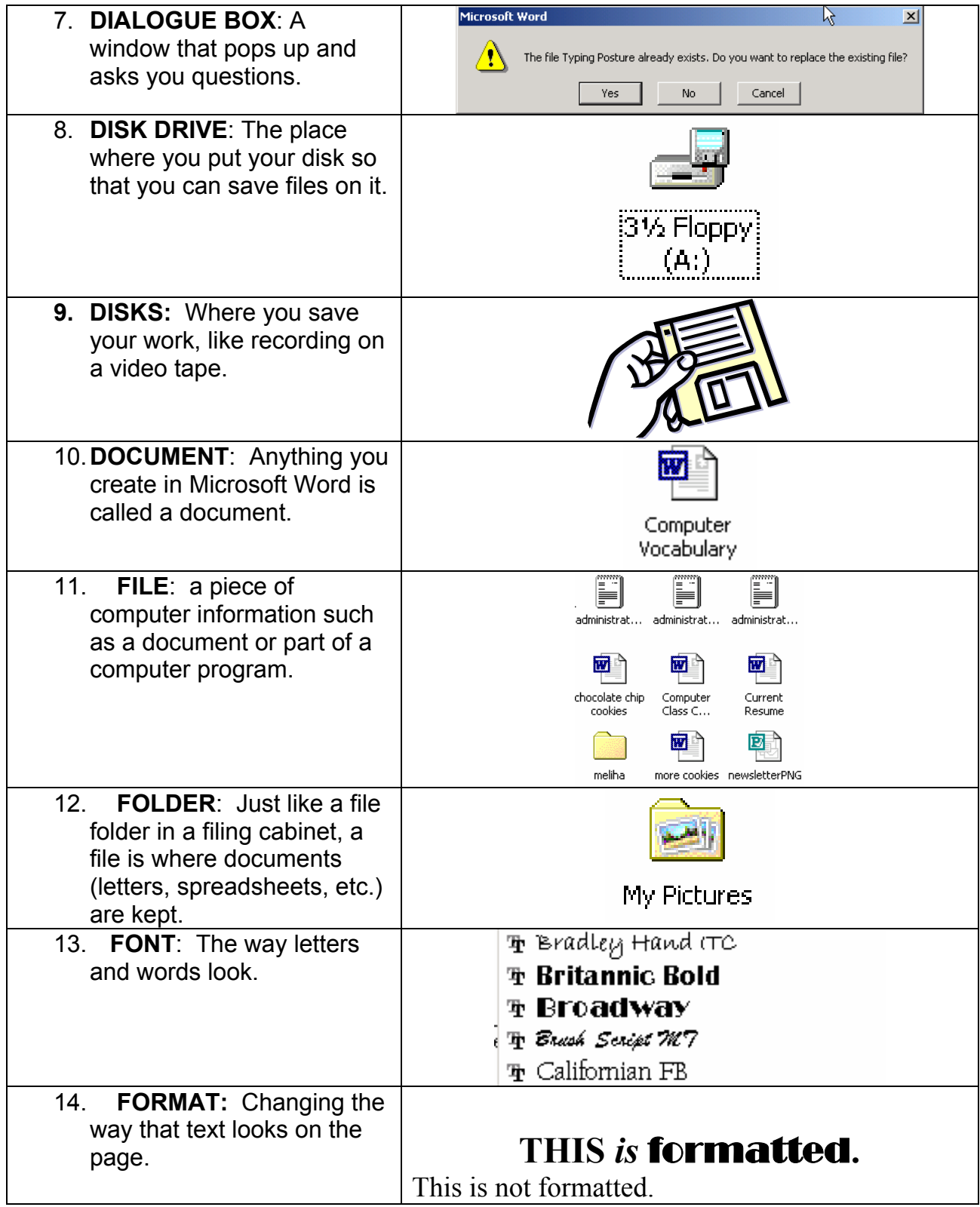

![](_page_2_Picture_122.jpeg)

![](_page_3_Picture_92.jpeg)

![](_page_4_Picture_59.jpeg)